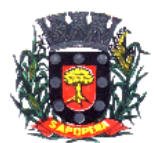

# **DECRETO Nº 141/2024**

O Prefeito Municipal de Sapopema, Paulo Maximiano de Souza Junior, no uso de suas atribuições legais, que lhe são conferidas por Lei, e de conformidade com a Lei Municipal nº 1.228/2020.

Considerando, a aprovação no Processo Seletivo Simplificado nº 002/2024, homologado pelo Decreto nº 125/2024,

## **R E S O L V E**

**Art. 1º -** Nomear o Sr Ivan de Oliveira Buachack, CPF nº 008.454.289-69, para posse e exercício na função temporária de Pedreiro, início dia

02/05/2024.

**Art. 2º** - Este Decreto entrará em vigor na data de sua publicação, revogando-se as disposições em contrário.

Sapopema, 02 de maio de 2024.

 Paulo Maximiano de Souza Junior Prefeito Municipal

### **ESTADO DO PARANÁ PREFEITURA MUNICIPAL DE SAPOPEMA**

#### **ADMINISTRAÇÃO GERAL DECRETO Nº 141/2024**

#### **DECRETO Nº 141/2024**

O Prefeito Municipal de Sapopema, Paulo Maximiano de Souza Junior, no uso de suas atribuições legais, que lhe são conferidas por Lei, e de conformidade com a Lei Municipal nº 1.228/2020.

Considerando, a aprovação no Processo Seletivo Simplificado nº 002/2024, homologado pelo Decreto nº 125/2024,

#### **R E S O L V E**

**Art. 1º -** Nomear o Sr Ivan de Oliveira Buachack, CPF nº 008.454.289-69, para posse e exercício na função temporária de Pedreiro, início dia 02/05/2024.

**Art. 2º** - Este Decreto entrará em vigor na data de sua publicação, revogando-se as disposições em contrário.

Sapopema, 02 de maio de 2024.

#### *PAULO MAXIMIANO DE SOUZA JUNIOR* Prefeito Municipal

**Publicado por:** Franciele Flor Delfino de Oliveira **Código Identificador:**E9E42BEC

Matéria publicada no Diário Oficial dos Municípios do Paraná no dia 05/06/2024. Edição 3038 A verificação de autenticidade da matéria pode ser feita informando o código identificador no site: https://www.diariomunicipal.com.br/amp/